Icilieu

**U.**com

Mời các bạn cùng tham khảo hướng dẫn giải bài tập SGK Tin học **Bài 6: Giải bài toán trên máy tính** lớp 10 được chúng tôi chọn lọc và giới thiệu ngay dưới đây nhằm giúp các em học sinh tiếp thu kiến thức và củng cố bài học của mình trong quá trình học tập môn Tin học.

*Soạn SGK Tin Học lớp 10 Bài 6: Giải bài toán trên máy tính* 

Giải bài tập Tin học 10 Bài 6

TaiLieu.com

**Bài 1 trang 51 Tin học 10:** Hãy nêu tiêu chuẩn lựa chọn thuật toán

#### **Lời giải:**

- Khi thiết kế hoặc lựa chọn thuật toán người ta thường quan tâm đến các tài nguyên như thời gian thực hiện, số lượng ô nhớ,… Trong các loại tài nguyên người ta quan tâm nhiều nhất đến thời gian vì đó là dạng tài nguyên không tái tạo được.

- Một tiêu chí khác được rất nhiều người quan tâm là cần thiết kế hoặc lựa chọn thuật toán sao cho việc viết phương trình cho thuật toán đó ít phức tạp.

- Khi thiết kế hoặc lựa chọn thuật toán để giải một bài toán cụ thể cần căn cứ vào lượng tài nguyên mà thuật toán đòi hỏi và lượng tài nguyên thực tế cho phép.

**Bài 2 trang 51 Tin học 10:** Hãy nêu nội dung và mục đích của bước hiệu chỉnh khi giải bài toán trên máy tính.

#### **Lời giải:**

- Chương trình sau khi viết vẫn còn có thể rất nhiều lỗi khác chưa phát hiện được nên kết quả có thể không đúng. Vì vậy cần phải thử chương trình bằng cách thực hiện nó với một số bộ Input tiêu biểu phụ thuộc vào đặc thù của bài toán và bằng cách nào đó ta biết được Output. Các bộ input và output tương ứng này ta gọi là các Test.

- Nếu có sai sót, ta phải sửa chương trình rồi thử lại. Quá trình này gọi là hiệu chỉnh.

**Bài 3 trang 51 Tin học 10:** Hãy viết thuật toán giải phương trình ax + b =0 và đề xuất các Test tiêu biểu<br>Lời giải: xuất các Test tiêu biểu

**Lời giải:**

# **TaiLieu.com**

**Lieu** 

Joilieu

dilieu.cor

- Bước 1: Nhập a,b và khởi tạo biến x.
- Bước 2: Nếu a # 0 thì thực hiện bước 3, nếu không quay về bước 1.
- $-$  Bước 3:  $x \leftarrow -b/a$
- Bước 4: Thông báo x.

Input Output

- $36 -2$
- 3 0 0
- 0 2
- 3/4 3 -4

## Lý thuyết Tin học 10 Bài 6

- *Giải bài toán trên máy tính trải qua 5 bước*
- B1: xác định bài toán
	- B2: lựa chọn hoặc thiết kế thuật toán
	- B3: viết chương trình
	- B4: hiệu chỉnh
- B5: viết tài liệu

## **1. Xác định bài toán**

- Là quá trình xác định 2 thành phần: Input và Output và mối quan hệ giữa chúng.

- Ví dụ: Tìm bội chung lớn nhất (BCNN) của hai số nguyên dương A và B

 $+$  Input: A, B

- + Output: BCNN(A,B)
- **2. Lựa chọn hoặc thiết kế thuật toán**

## TaiLieu.com

ilieu.

cilieu

**S.Com** 

### *a. Lựa chọn thuật toán*

- Một bài toán có nhiều cách giải, do đó người ta lựa chọn thuật toán phù hợp nhất dựa trên các tiêu chí:

- + Thời gian thực hiện ngắn
- + Sử dụng ít ô nhớ
- + Thuật toán dễ hiểu, ít phức tạp
- $+$  Tốn ít tài nguyên nhất có thể.
- *b. Diễn tả thuật toán*

Ví dụ: Tìm ước chung lớn nhất (ƯCLN) của hai số nguyên dương M và N.

*• Xác định bài toán:*

- Input: Nhập M, N
- Output: ƯCLN(M, N)
- *• Ý tưởng:* Sử dụng những điều đã biết sau:
	- $-$  Nếu M = N thì giá trị chung đó là ƯCLN của M và N
	- Nếu  $M > N$  thì UCLN(M, N) = UCLN(M N,N)
	- Nếu  $M \le N$  thì UCLN(M, N) = UCLN(M,N-M)

*• Thuật toán*

- Thuật toán diễn tả bằng cách liệt kê
	- + Bước 1: Nhập M, N;
	- + Bước 2: Nếu M = N đưa ra ƯCLN(M,N)=M; Kết thúc
	- + Bước 3: Nếu M > N thì M ← M N rồi quay lại bước 2;
	- + Bước 4: N ←N M rồi quay lại bước 2
	- Thuật toán diễn tả bằng sơ đồ khối

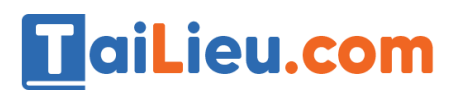

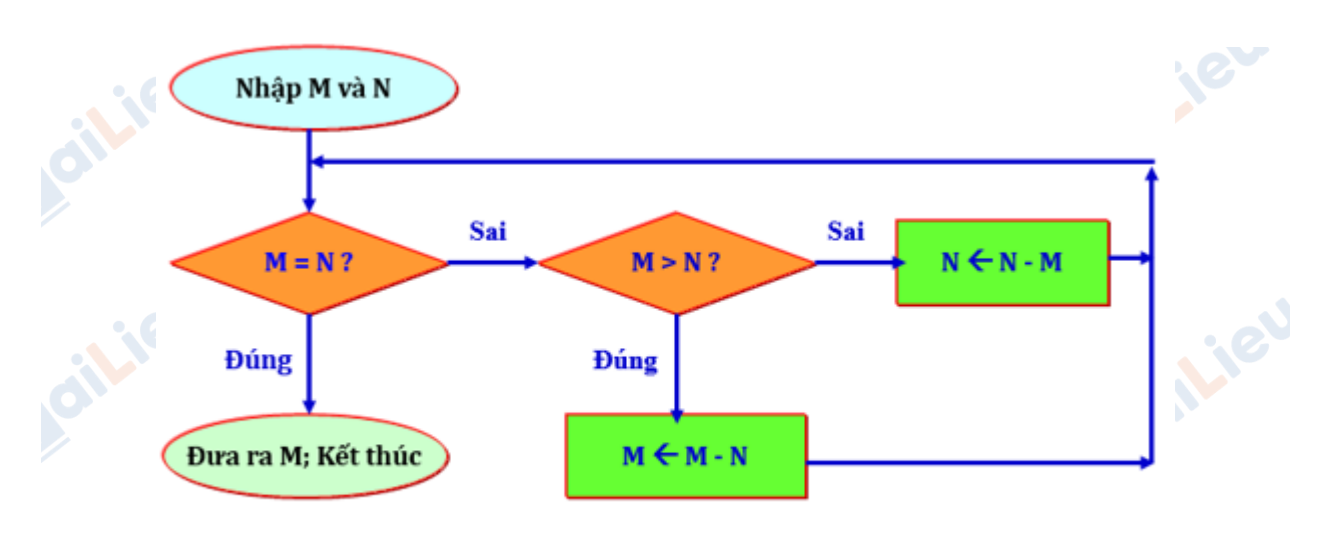

hình 26

Sau đây là hai ví dụ mô phỏng các bước thực hiện thuật toán trên:

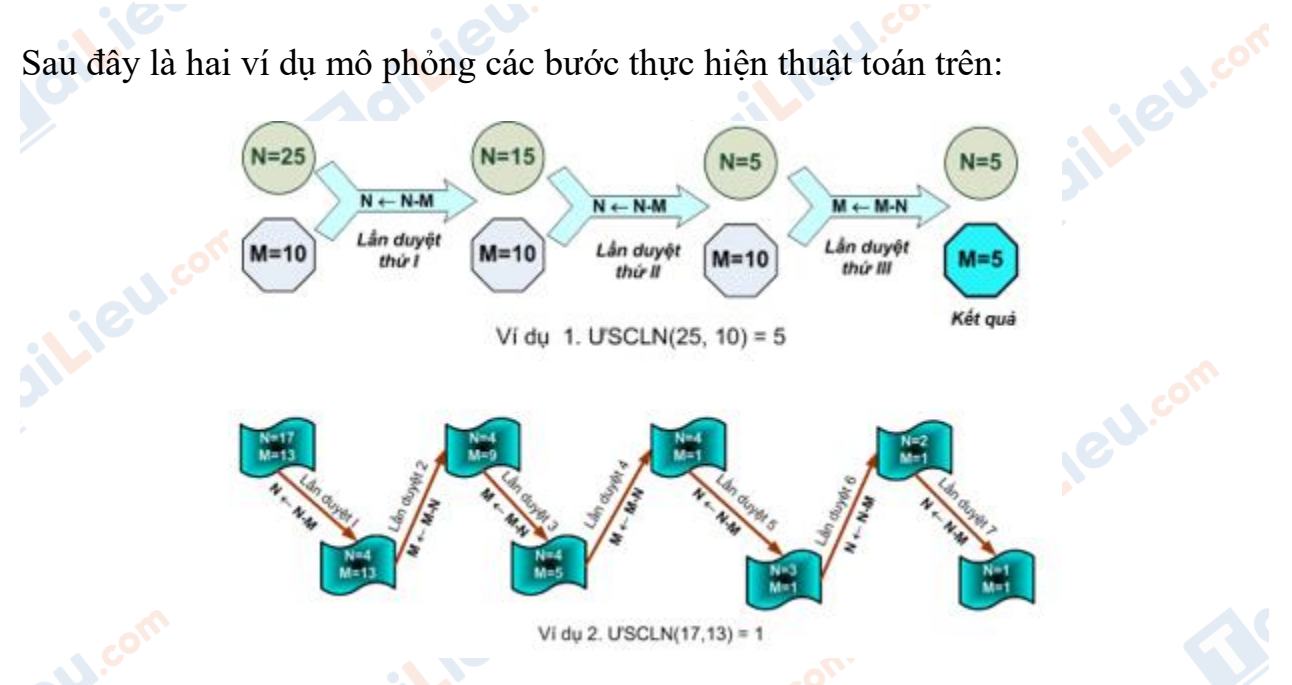

### **3. Viết chương trình**

 - Viết chương trình là việc tổng hợp giữa việc lựa chọn cách tổ chức dữ liệu và sử dụng ngôn ngữ lập trình để diễn đạt đúng thuật toán.

Ngôn ngữ lập trình + Thuật toán = Chương trình

 - Khi viết chương trình ta nên chọn một ngôn ngữ lập trình hoặc một phần mềm chuyên dụng thích hợp vơi thuật toán.

- Viết chương trình trong ngôn ngữ nào thì phải tuân theo ngôn ngữ đó.

- Chương trình dịch chỉ có thể phát hiện và thông báo về mặt ngữ pháp.

# TaiLieu.com

ilieu.co

Joil: ev

ieu.cor

### **4. Hiệu chỉnh**

 - Khái niệm: là việc thử chương trình với 1 số bộ Input tương ứng với Output đã biết trước, từ đó ta xác định được các lỗi của chương trình.

- Mỗi bộ Input – Output được gọi là các Test.

### **5. Viết tài liệu**

- Tài liệu dùng để:

- + mô tả bài toán, thuật toán
- + thiết kế chương trình
- $+$  kết quả thử nghiệm
- + hướng dẫn sử dụng

- Tài liệu này rất có ích cho người sử dụng chương trình và cho việc đề xuất những khả năng hoàn thiện thêm

- Các bước có thể lập đi lặp lại nhiều lần cho đến khi ta cho rằng chương trình đã làm việc đúng đắn và hiệu quả

**CLICK NGAY** vào **TẢI VỀ** dưới đây để download giải bài tập Tin học **Bài 6: Giải bài toán trên máy tính** lớp 10 hay nhất file word, pdf hoàn toàn miễn phí.

**i**eu.cor diLieu.co ail.ieu.com **J.com**